# Cheatography

## Files and Internet Scrapping Python Cheat Sheet by [leenmajz](http://www.cheatography.com/leenmajz/) via [cheatography.com/198109/cs/41876/](http://www.cheatography.com/leenmajz/cheat-sheets/files-and-internet-scrapping-python)

#### Unicode

Code point higher than 127 "'\u0915'" or "क"

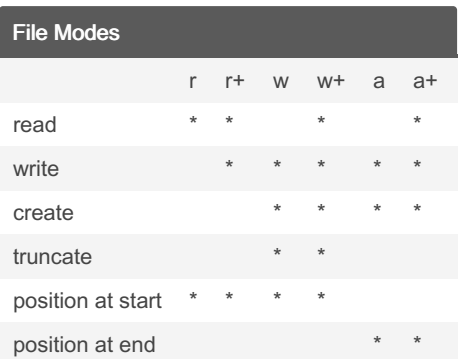

#### Reading a File

#### Opens and closing a file

file = open(file\_name, encoding = 'utf-8', 'r')

with open(file\_name, "r") as file:

#### file.close()

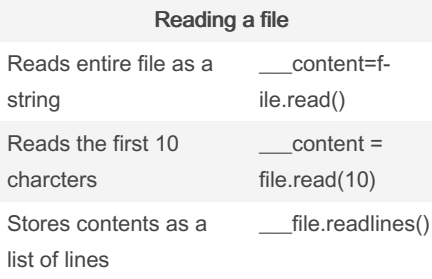

#### By leenmajz

[cheatography.com/leenmajz/](http://www.cheatography.com/leenmajz/)

#### Reading a File (cont)

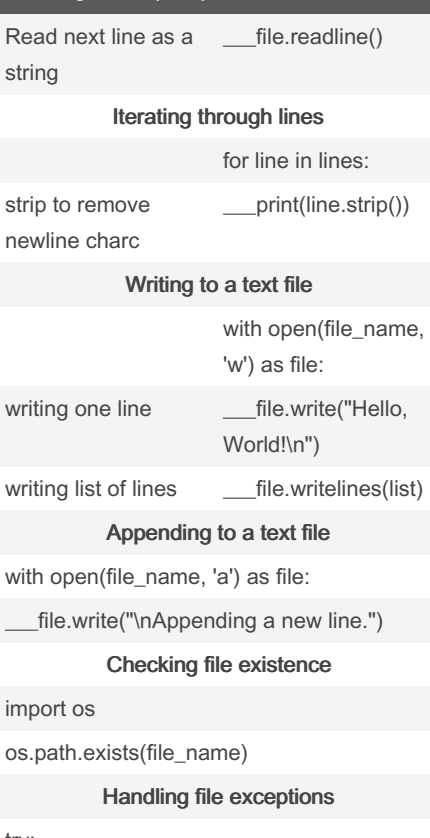

#### try:

\_\_\_with open(file) as f:

 $_{\text{content}} = f_{\text{.read}}()$ 

\_\_\_print(content)

except FileNotFoundError:

Published 15th March, 2024. Last updated 15th March, 2024. Page 1 of 3.

#### Reading a File (cont)

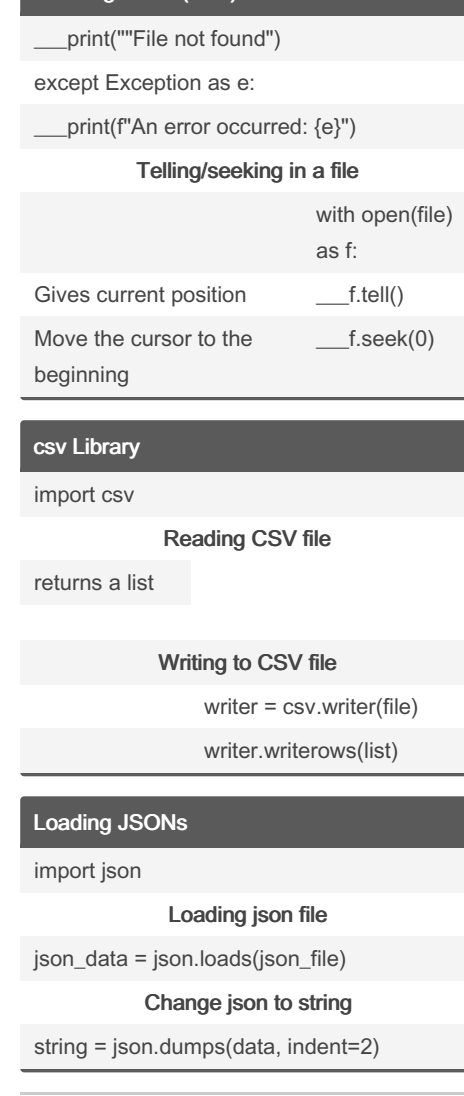

Sponsored by CrosswordCheats.com Learn to solve cryptic crosswords! <http://crosswordcheats.com>

# Cheatography

## Files and Internet Scrapping Python Cheat Sheet by [leenmajz](http://www.cheatography.com/leenmajz/) via [cheatography.com/198109/cs/41876/](http://www.cheatography.com/leenmajz/cheat-sheets/files-and-internet-scrapping-python)

#### Random library

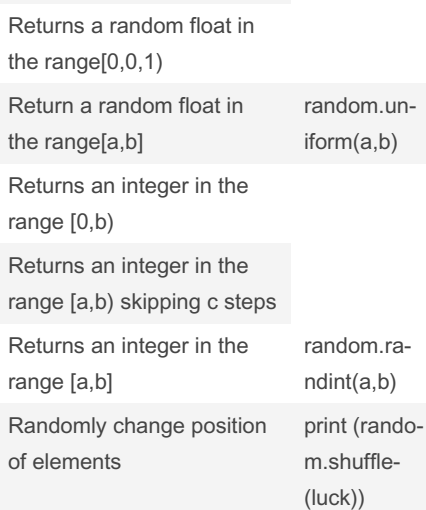

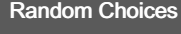

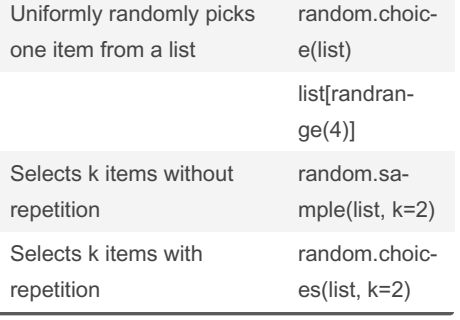

#### Random Choices (cont)

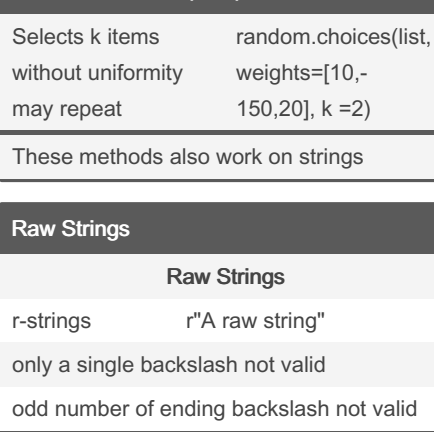

#### Regular Expressions- Patterns

#### **Regular- Expression Patterns**

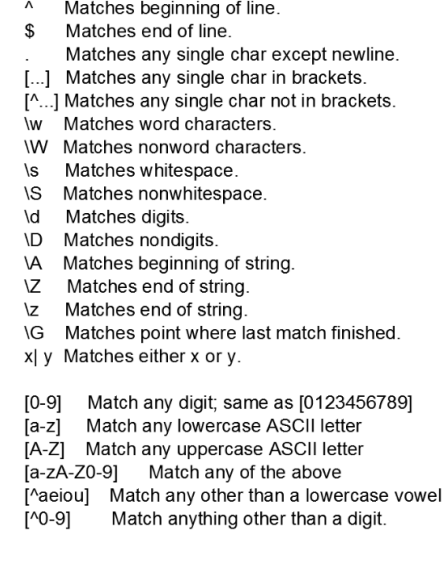

# Regular - Expression Patterns (continued)

+ Match its preceding element one or more times.

?

\*

{n}

{n ,m} Match its preceding element from n to m times.

#### re Methods

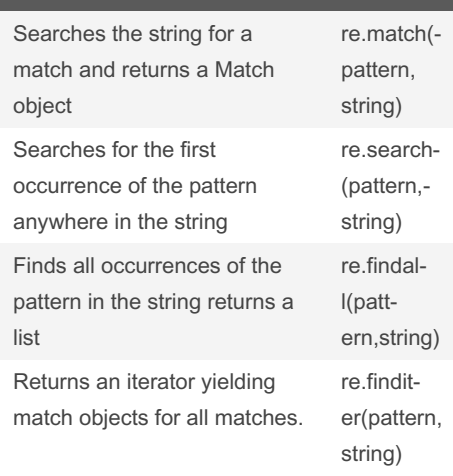

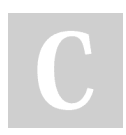

#### By leenmajz

[cheatography.com/leenmajz/](http://www.cheatography.com/leenmajz/)

Published 15th March, 2024. Last updated 15th March, 2024. Page 2 of 3.

Sponsored by CrosswordCheats.com Learn to solve cryptic crosswords! <http://crosswordcheats.com>

## Cheatography

## Files and Internet Scrapping Python Cheat Sheet by [leenmajz](http://www.cheatography.com/leenmajz/) via [cheatography.com/198109/cs/41876/](http://www.cheatography.com/leenmajz/cheat-sheets/files-and-internet-scrapping-python)

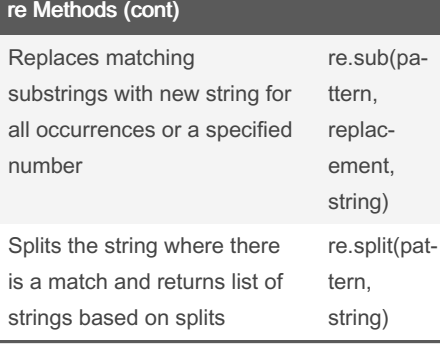

#### Get requests using requests

```
import requests
url = " http://w.w.w.k -ipe dia.or g/"
r = reques ts.g et (url)
text = r.text
```
#### **Webscrapping**

```
from bs4 import BeautifulSoup
# Parse HTML stored as a string
# 'html5lib' 'html.p arser' or
'lxml'
soup = Beauti ful Sou p(html,
'html5 lib')
# Returns formatted html
soup.p ret tify()
# Find the first instance of an
HTML tag
soup.f ind (tag, attrs= {"cl -
ass " :"  " ] )# Find all instances of an HTML
tag
soup.f ind al l(tag, attrs= -
{\lceil "cl~ass " : "__ " }\rceil
```
#### Get requests using urllib

```
from urllib.request import
urlopen, Request
url = " http://www.w ik -ipe dia.or g/"
request = Requestresponse = urlope n(r equest)html = respon se.r ead()
respon se.c lose()
```
#### Higher Order Functions

```
# min/max
max(it era ble[, defaul t=obj,
key=func])
min(it era ble[, defaul t=obj,
key=func])
a = min([1 2, "a pp1 e", 2 23, " -A","B " ],key= lambda c:
len(st r(c)))# Output: " A" (minimum value in
the list based on len(str) of
the list object)
students = [{"n ame " :"Sa ‐
int ", " age " :"25 "},
{"na me": " Wat son ", " ‐
age " :"35 "},
{"na me": " Kar lso n", " ‐
age " :"21 "},
{"na me": " Ken zo", " ‐
age " :"15 "}]
youngest= min(st udents, key=
lambda x:x["ag e"] ) # Output:
{"na me": " Ken zo", " ‐
age " :"15 "}]
oldest = max(st udents, key=
lambda x:x["ag e"] ) # Output:
{"na me": " Wat son ", " ‐
age " :"35 "}
#sorted
sorted (it erable, key=func,
revers e=r everse)
L =["a ppl e", " ban ", " -
dog ", " aer opl ane "]
```
#### Higher Order Functions (cont)

> print(sorted(L,key=len)) # Sort based on lenght of string #map map(function, iterable, ...) applies a function to the iterable and returns a mapped object Use print(list(map)) to print the value! # A function to return the square of n def addition(n): return n\*\*2 # Some iterable  $list = [1, 2, 3, 4]$ #map the function with the iterable and apply list to the map object print(list(map(addition,list))) # Output: [1,4,9,16] # Filter map(function, iterable, ...) The filter runs through each element of iterable and applies function to it. It filters out list elements for which function doesnt give a True value seq = [0, 1, 2, 3, 5, 8, 13]

# result filters out non odd numbers result = filter(lambda x:  $x$  % 2 != 0, seq) print(list(result)) # Output: [1,3,5,13]

By leenmajz [cheatography.com/leenmajz/](http://www.cheatography.com/leenmajz/) Published 15th March, 2024. Last updated 15th March, 2024. Page 3 of 3.

Sponsored by CrosswordCheats.com Learn to solve cryptic crosswords! <http://crosswordcheats.com>